**Innovative User Group, Thirteenth Annual Conference May 1 - 4, 2005 San Francisco, California** 

#### **New Users' Pre-Conference**

## **SUNDAY, MAY 1, 2005**

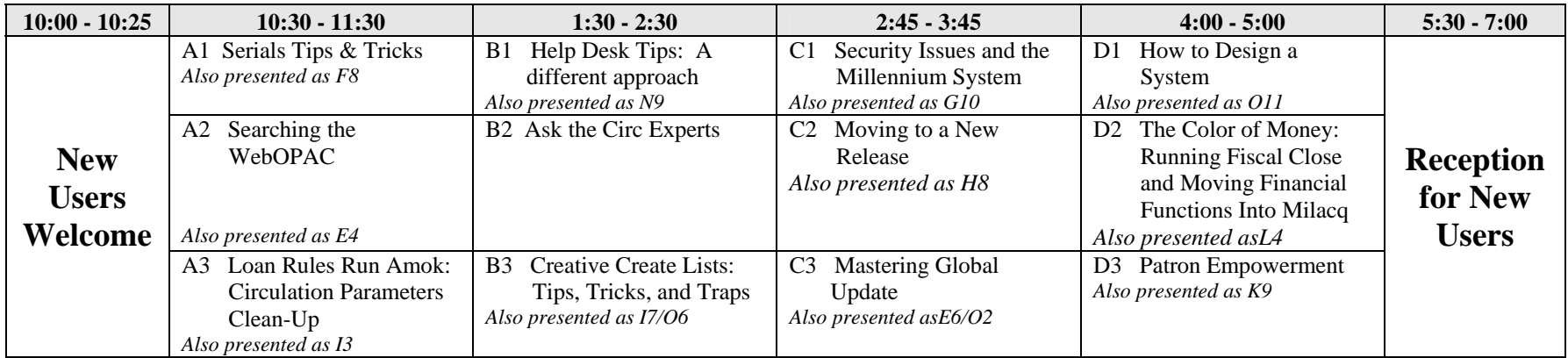

### **Innovative Pre-Conference Seminars**

## **SUNDAY, MAY 1, 2005**

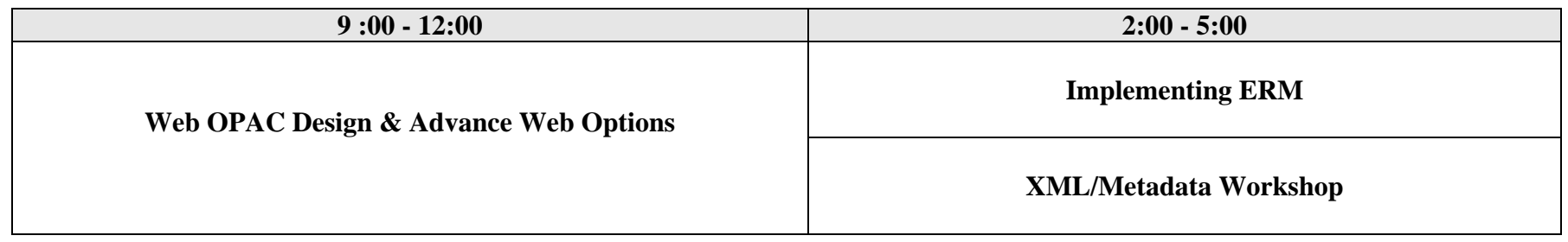

# **MONDAY, MAY 2, 2005 MAIN CONFERENCE**

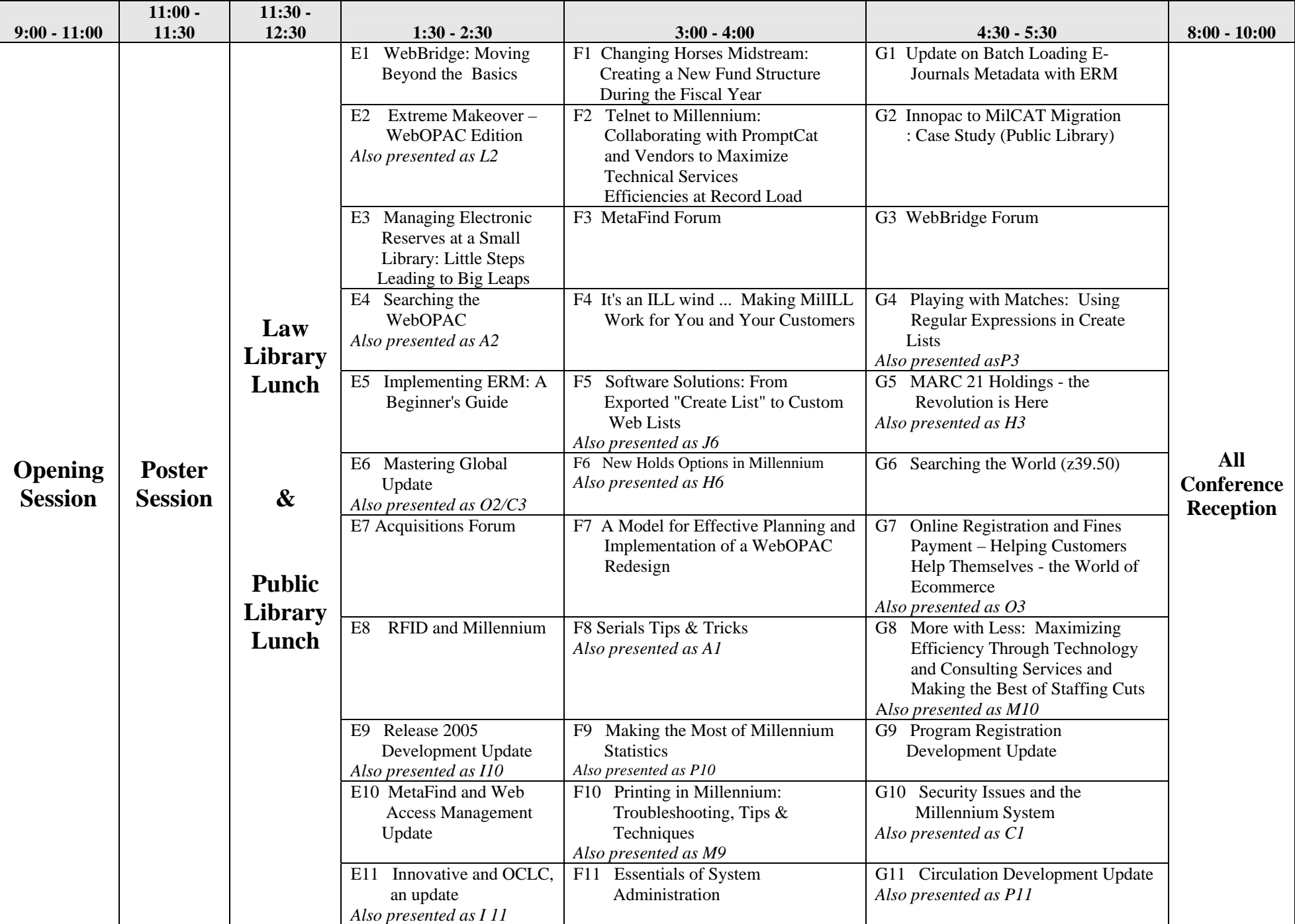

## **TUESDAY, May 3, 2005**

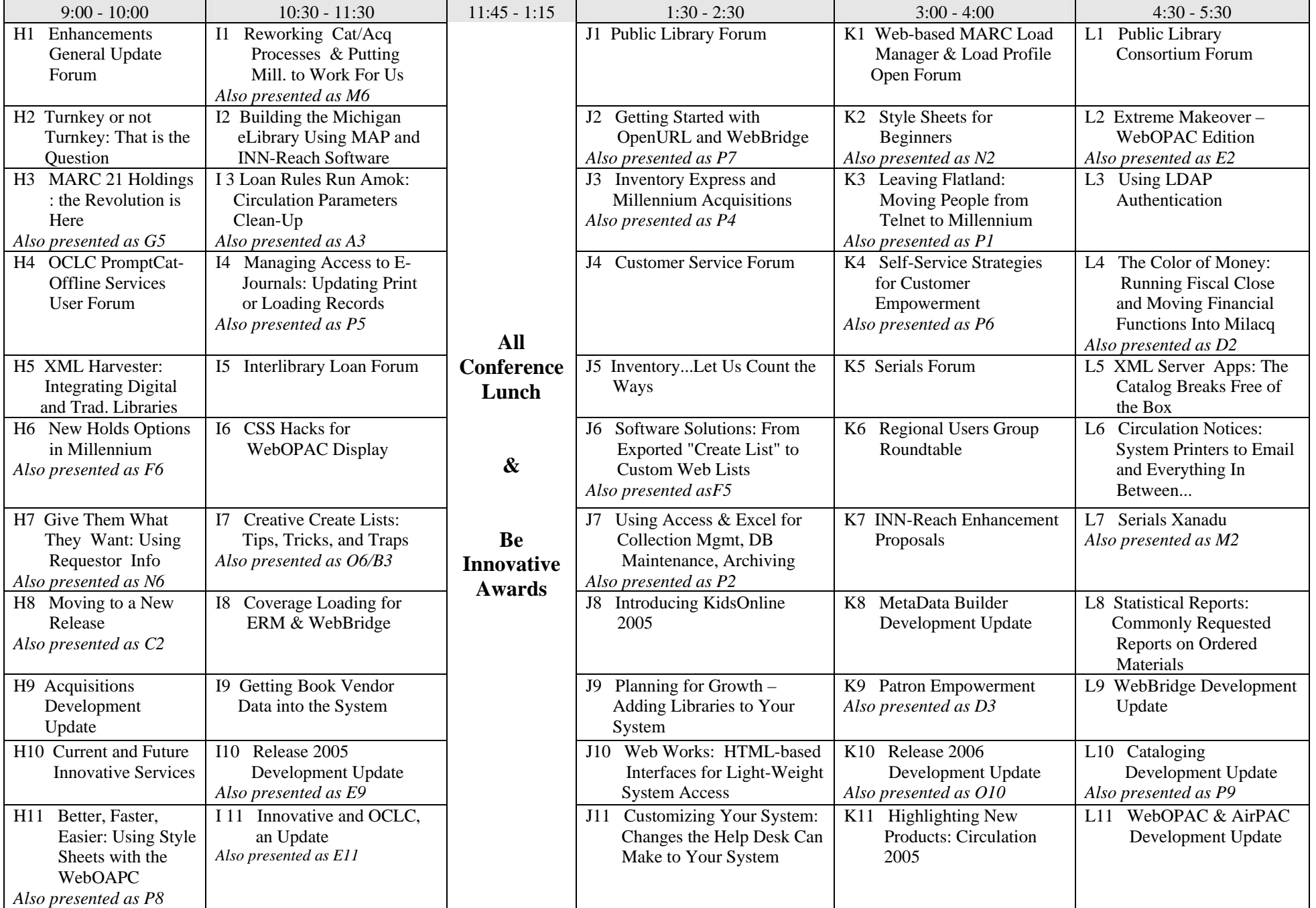

# **WEDNESDAY, MAY 4, 2005**

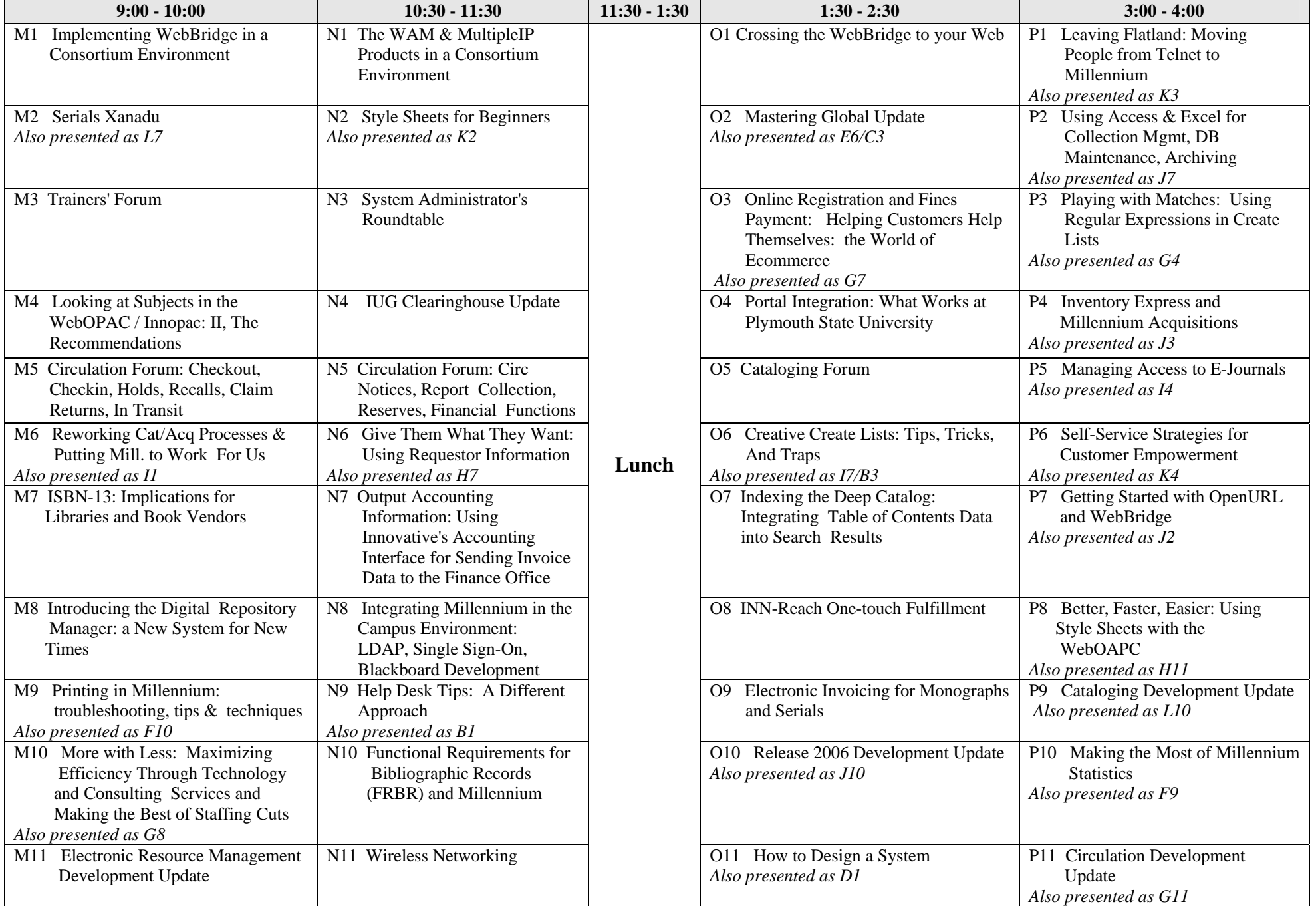